# Tutorial for Introductory Analysis of Daily Precipitation Data with hydroTSM

Mauricio Zambrano-Bigiarini<sup>∗</sup>

version 0.7, 11-Mar-2020

### **1 Installation**

Installing the latest stable version (from [CRAN\)](http://cran.r-project.org/web/packages/hydroTSM/): **install.packages**("hydroTSM")

Alternatively, you can also try the under-development version (from [Github\)](https://github.com/hzambran/hydroTSM):

```
if (!require(devtools)) install.packages("devtools")
library(devtools)
install_github("hzambran/hydroTSM")
```
### **2 Setting up the environment**

• Loading the *hydroTSM* library, which contains data and functions used in this analysis.

**library**(hydroTSM)

```
## Loading required package: zoo
##
## Attaching package: 'zoo'
## The following objects are masked from 'package:base':
##
## as.Date, as.Date.numeric
```

```
## Loading required package: xts
```
• Loading daily precipitation data at the station San Martino di Castrozza, Trento Province, Italy, with data from 01/Jan/1921 to 31/Dec/1990.

**data**(SanMartinoPPts)

• Selecting only a 6-years time slice for the analysis

```
x <- window(SanMartinoPPts, start=as.Date("1985-01-01"))
```
• Monthly values of precipitation

<sup>∗</sup>[mauricio.zambrano@ufrontera.cl](mailto:mauricio.zambrano@ufrontera.cl)

( m <- **daily2monthly**(x, FUN=sum) )

```
## 1985-01-01 1985-02-01 1985-03-01 1985-04-01 1985-05-01 1985-06-01 1985-07-01
## 141.2 7.0 140.6 72.0 175.6 131.4 85.4
## 1985-08-01 1985-09-01 1985-10-01 1985-11-01 1985-12-01 1986-01-01 1986-02-01
## 159.4 27.2 58.4 101.8 54.8 75.8 131.6
## 1986-03-01 1986-04-01 1986-05-01 1986-06-01 1986-07-01 1986-08-01 1986-09-01
## 59.6 237.8 108.2 144.8 81.2 141.0 69.8
## 1986-10-01 1986-11-01 1986-12-01 1987-01-01 1987-02-01 1987-03-01 1987-04-01
## 38.2 44.4 20.4 46.8 111.0 45.6 98.4
## 1987-05-01 1987-06-01 1987-07-01 1987-08-01 1987-09-01 1987-10-01 1987-11-01
## 212.0 153.8 221.8 175.0 90.6 278.8 164.8
## 1987-12-01 1988-01-01 1988-02-01 1988-03-01 1988-04-01 1988-05-01 1988-06-01
## 29.8 118.0 49.8 22.4 100.6 187.4 193.0
## 1988-07-01 1988-08-01 1988-09-01 1988-10-01 1988-11-01 1988-12-01 1989-01-01
## 120.4 149.2 61.2 136.4 10.0 59.4 0.0
## 1989-02-01 1989-03-01 1989-04-01 1989-05-01 1989-06-01 1989-07-01 1989-08-01
## 152.6 46.2 365.4 77.4 241.6 302.8 114.4
## 1989-09-01 1989-10-01 1989-11-01 1989-12-01 1990-01-01 1990-02-01 1990-03-01
## 65.4 12.8 145.0 110.6 51.6 12.4 65.8
## 1990-04-01 1990-05-01 1990-06-01 1990-07-01 1990-08-01 1990-09-01 1990-10-01
## 127.0 74.4 175.0 143.8 90.8 106.0 153.0
## 1990-11-01 1990-12-01
## 326.6 106.0
```

```
• Dates of the daily values of 'x'
```

```
dates <- time(x)
```
• Amount of years in 'x' (needed for computations)

( nyears <- **yip**(from=**start**(x), to=**end**(x), out.type="nmbr" ) )

## [1] 6

### **3 Basic exploratory data analysis (EDA)**

```
1) Summary statistics
```

```
smry(x)
```
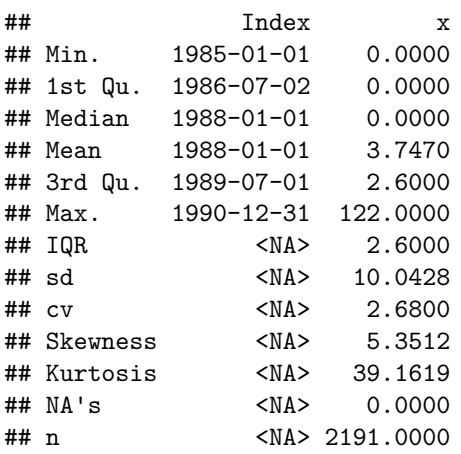

• Using the *hydroplot* function, which (by default) plots 9 different graphs: 3 ts plots, 3 boxplots and 3 histograms summarizing 'x'. For this example, only daily and monthly plots are produced, and only data starting on 01-Jan-1987 are plotted.

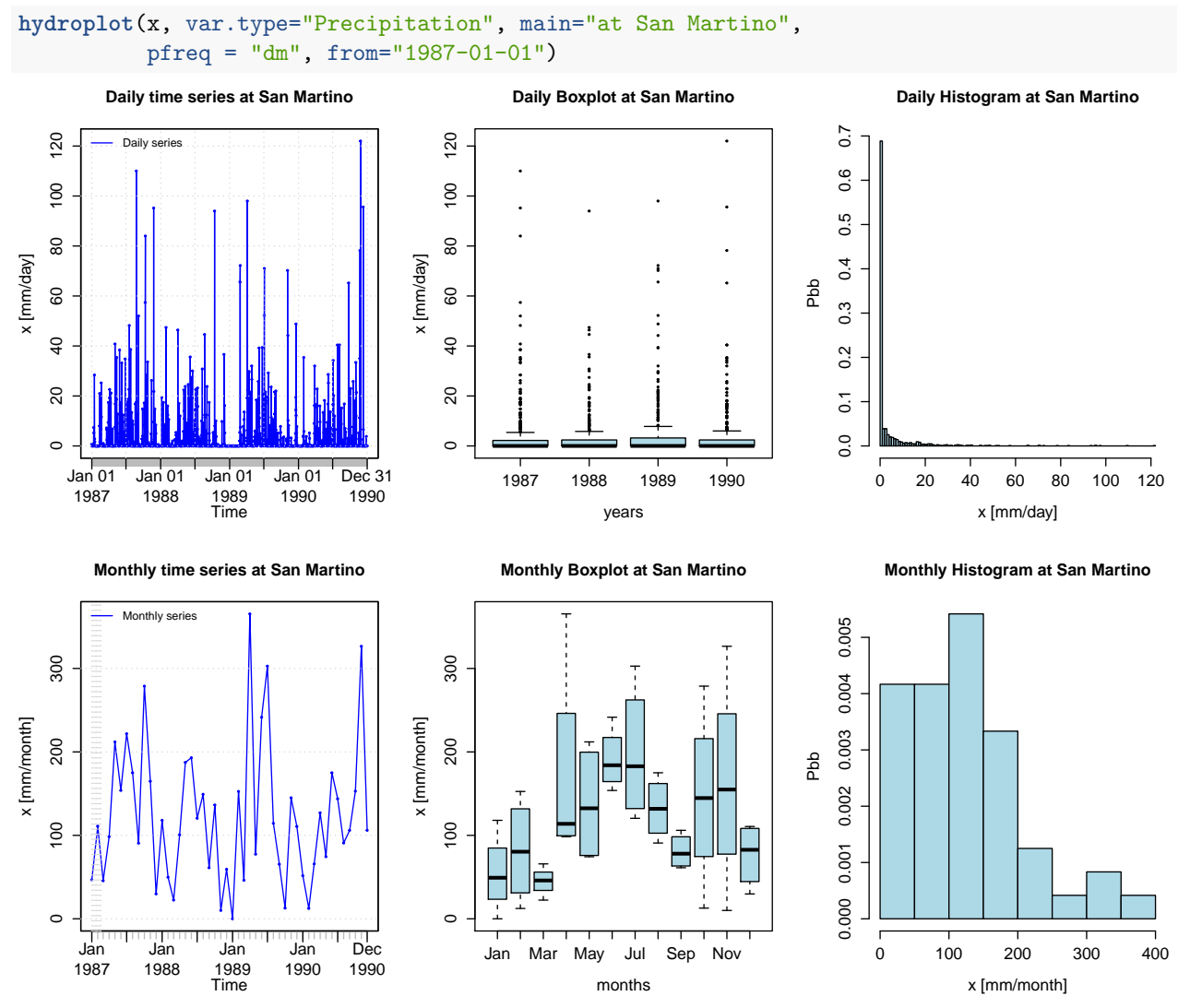

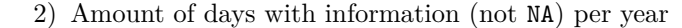

#### **dwi**(x)

## 1985 1986 1987 1988 1989 1990 ## 365 365 365 366 365 365

3) Amount of days with information (not NA) per month per year

**dwi**(x, out.unit="mpy")

## Jan Feb Mar Apr May Jun Jul Aug Sep Oct Nov Dec ## 1985 31 28 31 30 31 30 31 31 30 31 30 31 ## 1986 31 28 31 30 31 30 31 31 30 31 30 31 ## 1987 31 28 31 30 31 30 31 31 30 31 30 31 ## 1988 31 29 31 30 31 30 31 31 30 31 30 31 ## 1989 31 28 31 30 31 30 31 31 30 31 30 31 ## 1990 31 28 31 30 31 30 31 31 30 31 30 31

4) Plotting the monthly precipitation values for each year, useful for identifying dry/wet months.

```
# Daily zoo to monthly zoo
m <- daily2monthly(x, FUN=sum, na.rm=TRUE)
# Creating a matrix with monthly values per year in each column
M <- matrix(m, ncol=12, byrow=TRUE)
colnames(M) <- month.abb
rownames(M) <- unique(format(time(m), "%Y"))
# Plotting the monthly precipitation values
require(lattice)
## Loading required package: lattice
```
**print**(**matrixplot**(M, ColorRamp="Precipitation", main="Monthly precipitation at San Martino st., [mm/month]"))

### **Monthly precipitation at San Martino st., [mm/month]**

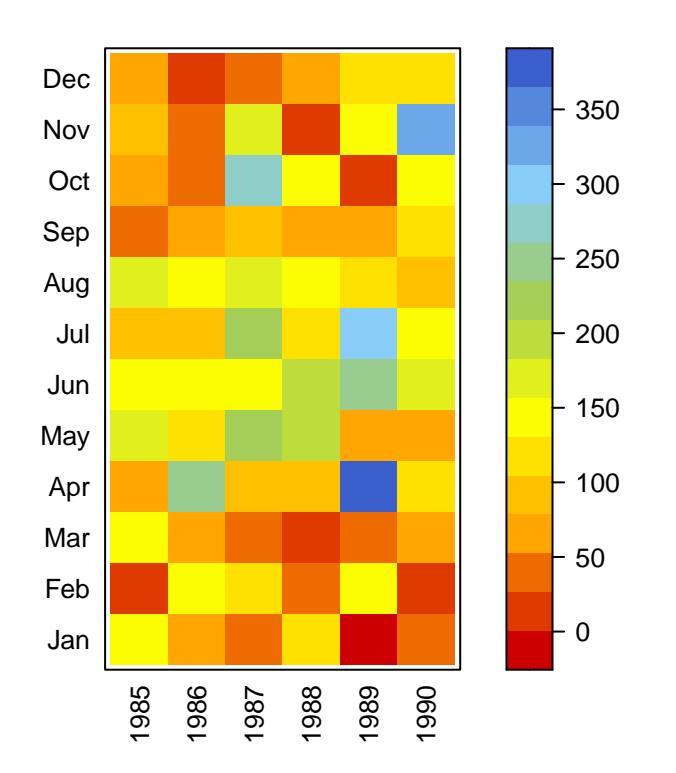

### **4 Annual analysis**

Annual values of precipitation **daily2annual**(x, FUN=sum, na.rm=TRUE)

## 1985-01-01 1986-01-01 1987-01-01 1988-01-01 1989-01-01 1990-01-01 ## 1154.8 1152.8 1628.4 1207.8 1634.2 1432.4

Average annual precipitation

Obvious way:

**mean**( **daily2annual**(x, FUN=sum, na.rm=TRUE) )

## [1] 1368.4

Another way (more useful for streamflows, where FUN=mean):

The function *annualfunction* applies FUN twice over x:

( i) firstly, over all the elements of x belonging to the same year, in order to obtain the corresponding annual values, and (ii) secondly, over all the annual values of x previously obtained, in order to obtain a single annual value.

**annualfunction**(x, FUN=sum, na.rm=TRUE) **/** nyears

## value ## 1368.4

### **5 Monthly analysis**

Median of the monthly values at station 'x'. Not needed, just for looking at these values in the boxplot. **monthlyfunction**(m, FUN=median, na.rm=TRUE)

## Jan Feb Mar Apr May Jun Jul Aug Sep Oct Nov Dec ## 63.7 80.4 52.9 113.8 141.9 164.4 132.1 145.1 67.6 97.4 123.4 57.1

Vector with the three-letter abbreviations for the month names

cmonth <- **format**(**time**(m), "%b")

Creating ordered monthly factors

months <- **factor**(cmonth, levels=**unique**(cmonth), ordered=TRUE)

Boxplot of the monthly values

**boxplot**( **coredata**(m) **~** months, col="lightblue", main="Monthly Precipitation", ylab="Precipitation, [mm]", xlab="Month")

### **Monthly Precipitation**

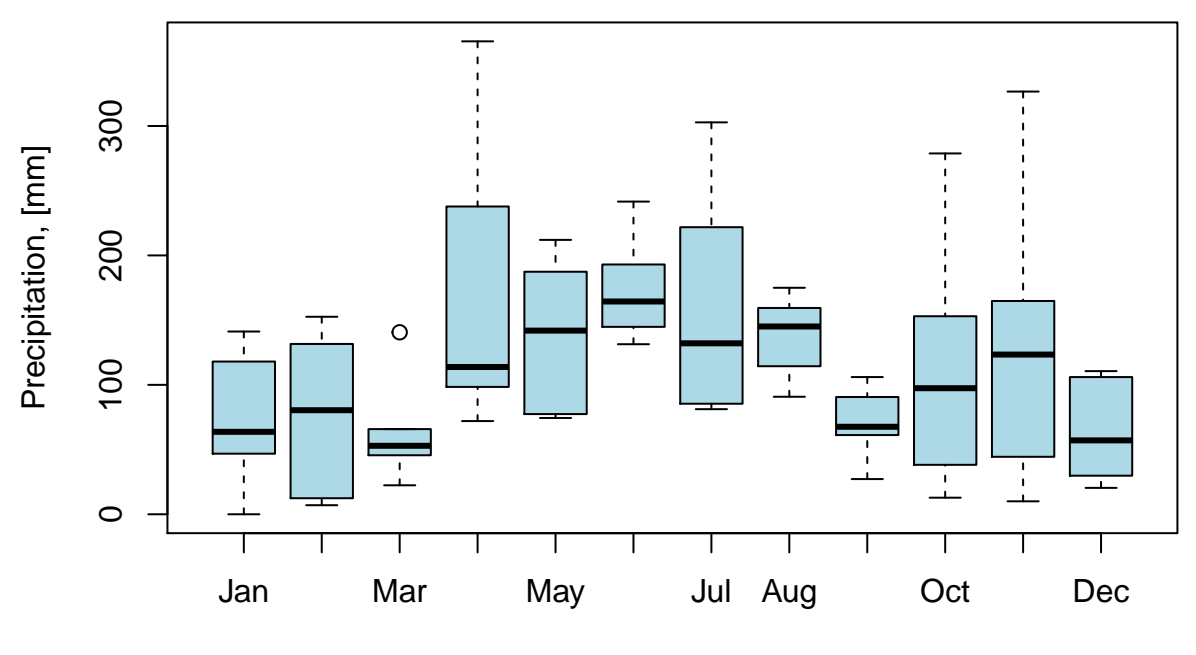

**Month** 

### **6 Seasonal analysis**

Average seasonal values of precipitation **seasonalfunction**(x, FUN=sum, na.rm=TRUE) **/** nyears ## DJF MAM JJA SON ## 213.1333 369.4000 470.8000 315.0667 Extracting the seasonal values for each year ( DJF <- **dm2seasonal**(x, season="DJF", FUN=sum) ) ## 1985 1986 1987 1988 1989 1990 ## 148.2 262.2 178.2 197.6 212.0 174.6 ( MAM <- **dm2seasonal**(m, season="MAM", FUN=sum) ) ## 1985 1986 1987 1988 1989 1990 ## 388.2 405.6 356.0 310.4 489.0 267.2 ( JJA <- **dm2seasonal**(m, season="JJA", FUN=sum) ) ## 1985 1986 1987 1988 1989 1990 ## 376.2 367.0 550.6 462.6 658.8 409.6 ( SON <- **dm2seasonal**(m, season="SON", FUN=sum) ) ## 1985 1986 1987 1988 1989 1990 ## 187.4 152.4 534.2 207.6 223.2 585.6

Plotting the time evolution of the seasonal precipitation values

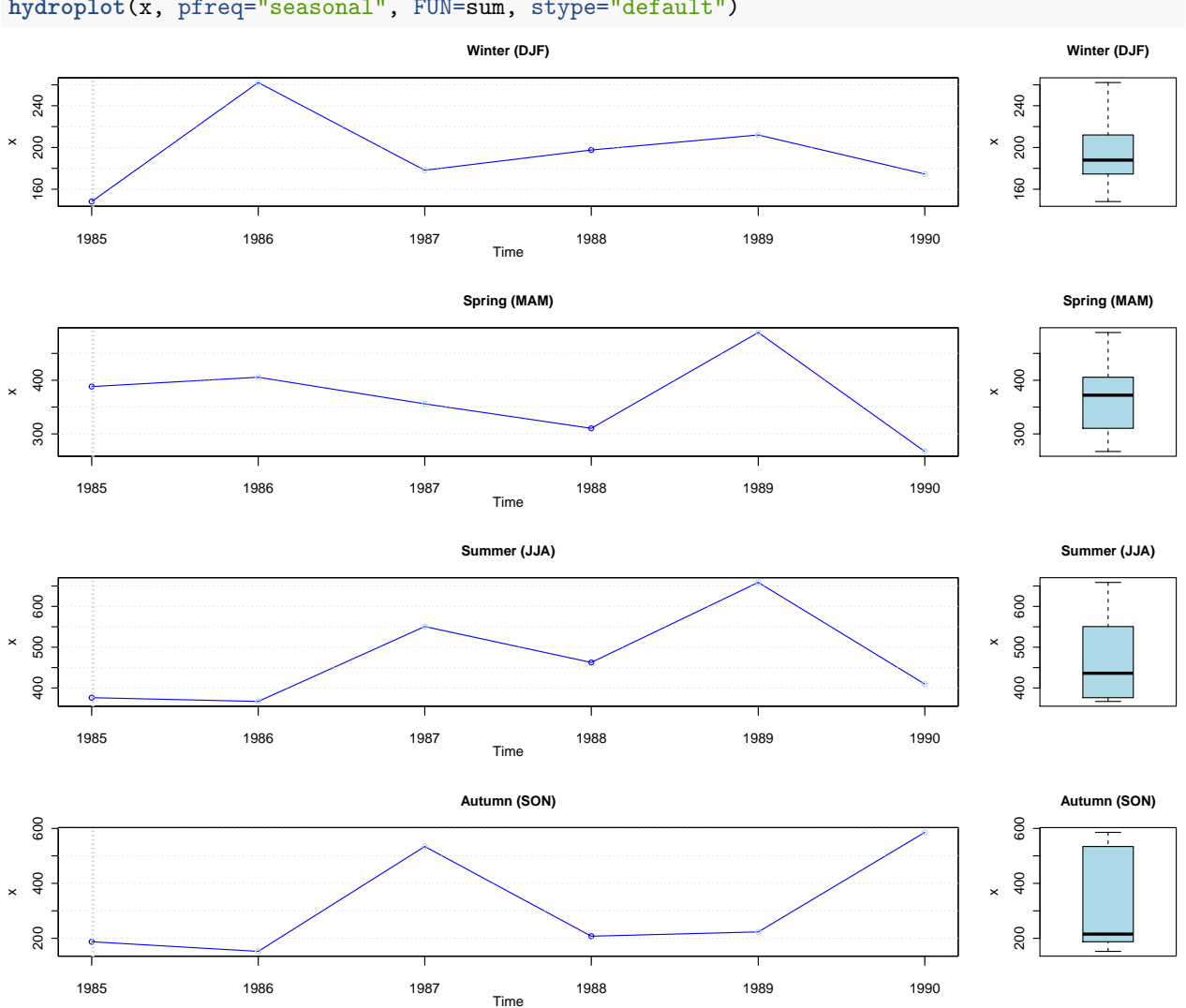

#### **hydroplot**(x, pfreq="seasonal", FUN=sum, stype="default")

# **7 Some extreme indices**

Common steps for the analysis of this section:

Loading daily precipitation data at the station San Martino di Castrozza, Trento Province, Italy, with data from 01/Jan/1921 to 31/Dec/1990.

**data**(SanMartinoPPts)

Selecting only a three-year time slice for the analysis

x <- **window**(SanMartinoPPts, start=**as.Date**("1988-01-01"))

Plotting the selected time series

**hydroplot**(x, ptype="ts", pfreq="o", var.unit="mm")

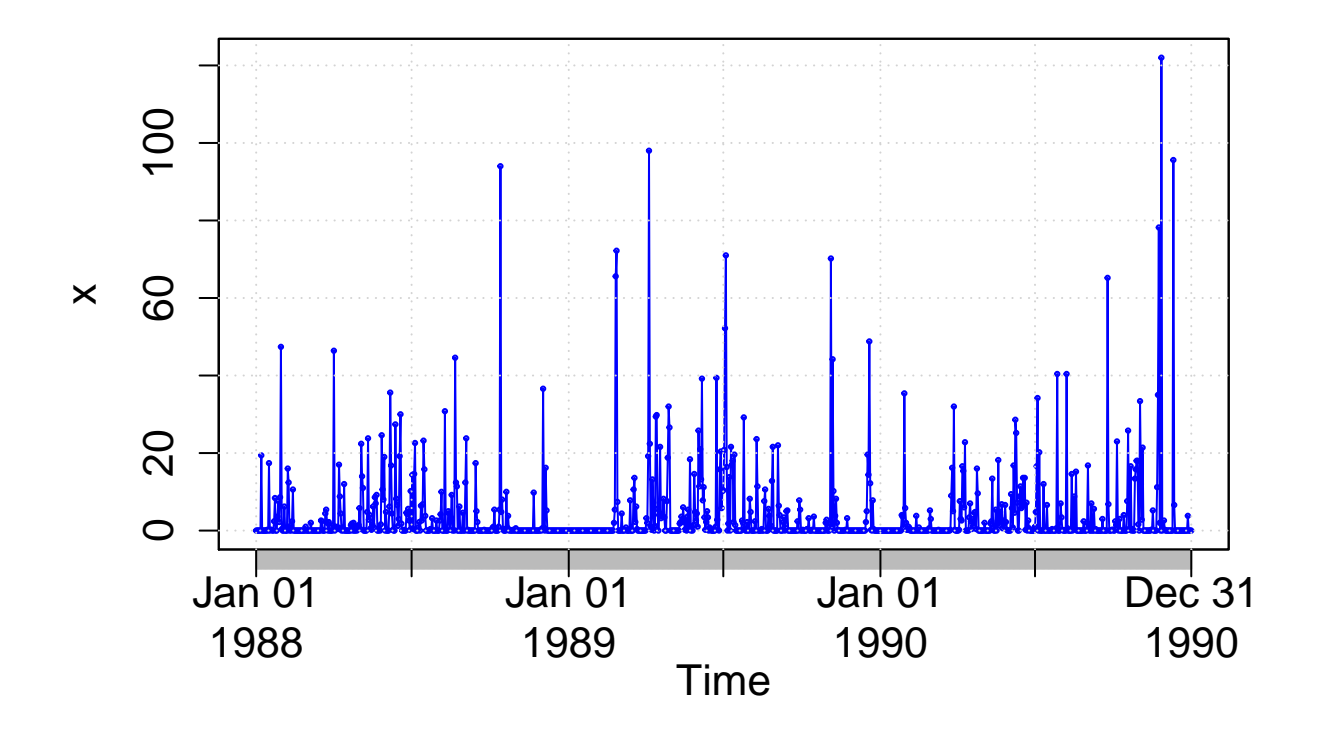

#### **7.1 Heavy precipitation days (R10mm)**

Counting and plotting the number of days in the period where precipitation is  $> 10$  [mm] ( R10mm <- **length**( x[x**>**10] ) )

## [1] 127

#### **7.2 Very wet days (R95p)**

• Identifying the wet days (daily precipitation  $\geq 1$  mm):

wet.index <- **which**(x **>=** 1)

• Computing the 95th percentile of precipitation on wet days (*PRwn95* ):

( PRwn95 <- **quantile**(x[wet.index], probs=0.95, na.rm=TRUE) )

## 95% ## 39.75

**Note 1**: this computation was carried out for the three-year time period 1988-1990, not the 30-year period 1961-1990 commonly used.

**Note 2**: missing values are removed from the computation.

```
• Identifying the very wet days (daily precipitation \geq PRun95)
```

```
(very.wet.index <- which(x >= PRwn95))
```
## [1] 30 92 234 287 422 423 461 550 551 674 676 719 939 950 998 ## [16] 1058 1061 1075

• Computing the total precipitation on the very wet days:

( R95p <- **sum**(x[very.wet.index]) )

## [1] 1196.4

**Note 3**: this computation was carried out for the three-year time period 1988-1990, not the 30-year period 1961-1990 commonly used

#### **7.3 5-day total precipitation**

Computing the 5-day total (accumulated) precipitation

```
x.5max <- rollapply(data=x, width=5, FUN=sum, fill=NA, partial= TRUE,
                    align="center")
```

```
hydroplot(x.5max, ptype="ts+boxplot", pfreq="o", var.unit="mm")
```
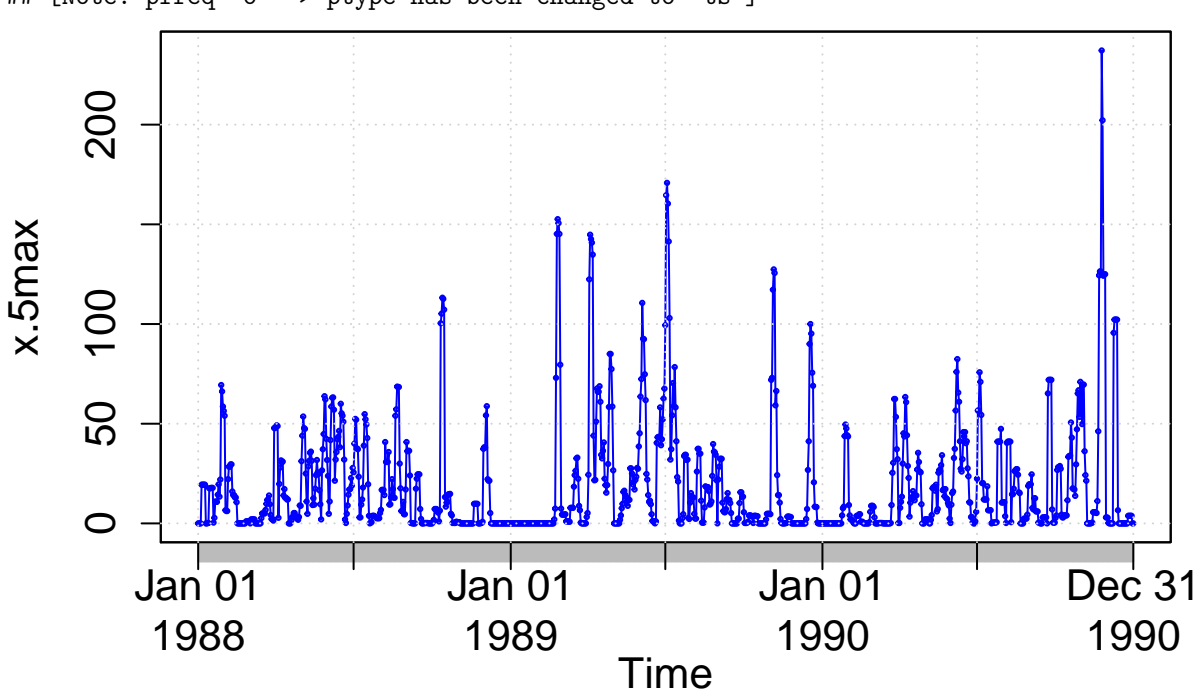

## [Note: pfreq='o' => ptype has been changed to 'ts']

Maximum annual value of 5-day total precipitation

(x.5max.annual <- **daily2annual**(x.5max, FUN=max, na.rm=TRUE))

## 1988-01-01 1989-01-01 1990-01-01 ## 113.2 170.8 237.2

**Note 1**: for this computation, a moving window centred in the current day is used. If the user wants the 5-day total precipitation accumulated in the 4 days before the current day + the precipitation in the current day, the user have to modify the moving window.

**Note 2**: For the first two and last two values, the width of the window is adapted to ignore values not within the time series

### **8 Climograph**

Since v0.5-0, hydroTSM includes a function to plot a climograph, considering not only precipitation but air temperature data as well:

```
# Loading daily ts of precipitation, maximum and minimum temperature
data(MaquehueTemuco)
# extracting individual ts of precipitation, maximum and minimum temperature
pcp <- MaquehueTemuco[, 1]
tmx <- MaquehueTemuco[, 2]
tmn <- MaquehueTemuco[, 3]
# Plotting the climograph
m <- climograph(pcp=pcp, tmx=tmx, tmn=tmn, na.rm=TRUE)
```
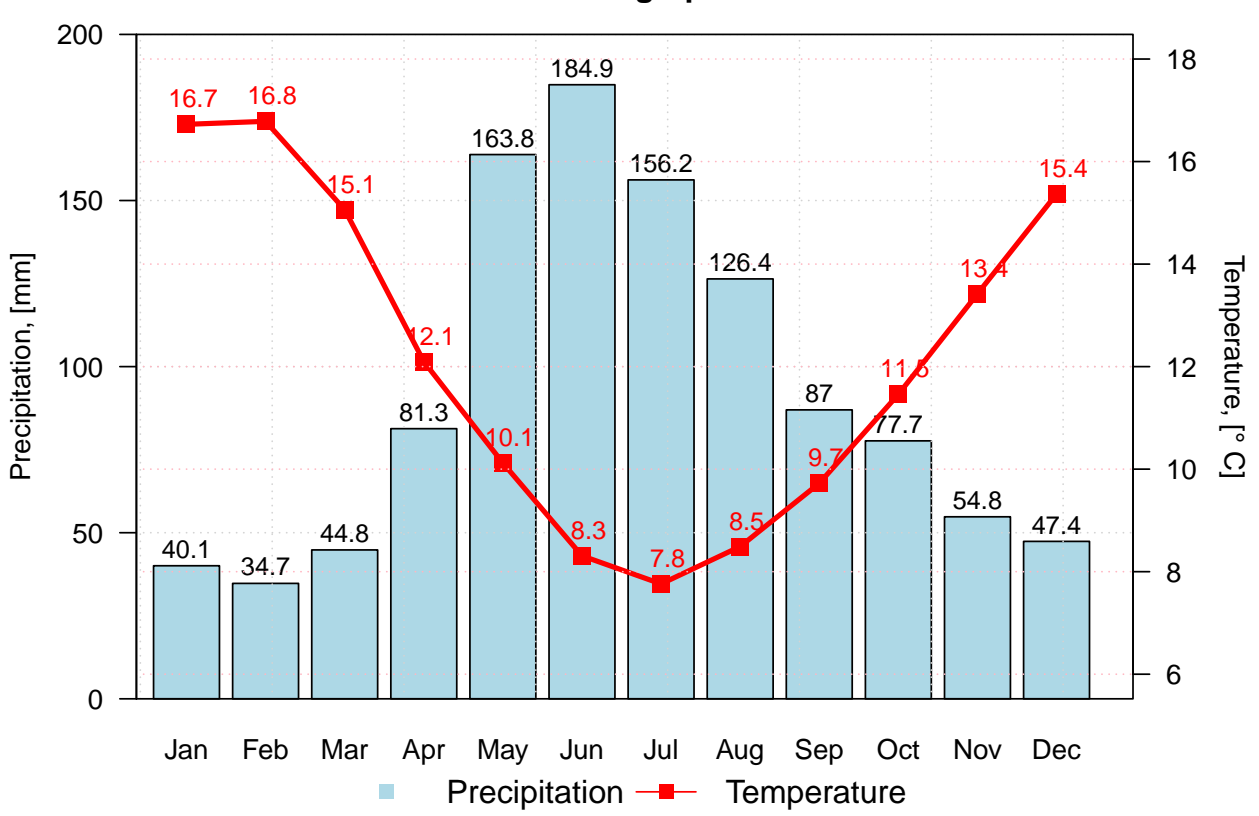

**Climograph**

### **9 Software Details**

This tutorial was built under:

## [1] "x86\_64-pc-linux-gnu (64-bit)"

## [1] "R Under development (unstable) (2020-03-11 r77925)"

## [1] "hydroTSM 0.6-0"

### **10 Version history**

- v0.7: Mar 2020
- v0.6: Aug 2017
- v0.5: May 2013
- v0.4: Aug 2011
- v0.3: Apr 2011
- v0.2: Oct 2010
- v0.1: 30-May-2013

# **11 Appendix**

In order to make easier the use of hydroTSM for users not familiar with R, in this section a minimal set of information is provided to guide the user in the [R](http://www.r-project.org/) world.

### **11.1 Editors, GUI**

- GNU/Linux only: [Rgedit,](http://rgedit.sourceforge.net/) [ESS](http://ess.r-project.org/)
- Windows only : [Tinn-R,](http://sourceforge.net/projects/tinn-r/) [NppToR](http://sourceforge.net/projects/npptor/)
- Multi-platform: [RStudio](http://www.rstudio.com/)

### **11.2 Importing data**

- ?read.table, ?write.table: allow the user to read/write a file (in table format) and create a data frame from it. Related functions are ?read.csv, ?write.csv, ?read.csv2, ?write.csv2.
- [foreign:](http://cran.r-project.org/web/packages/foreign/) read data stored in several R-external formats (dBase, Minitab, S, SAS, SPSS, Stata, Systat, Weka,  $\dots$ )
- ?zoo::read.zoo, ?zoo::write.zoo: functions for reading and writing time series from/to text files, respectively.
- [R Data Import/Export](http://cran.r-project.org/doc/manuals/r-release/R-data.html)
- [some examples](http://www.statmethods.net/input/importingdata.html)

### **11.3 Useful Websites**

- [Quick R](http://www.statmethods.net/)
- [Time series in R](http://cran.r-project.org/web/views/TimeSeries.html)
- [Quick reference for the](http://cran.r-project.org/web/packages/zoo/vignettes/zoo-quickref.pdf) zoo package